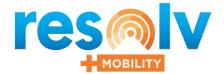

# **Quality Control**

## Monitor Quality to Improve Profitability

Resolv Quality Control will help transform your quality management processes into a collaborative environment for continual improvement and enhanced operations. The Resolv Quality Control module provides the ability to track quality throughout your facility, allowing you to make operational and procedural adjustments when and where needed. This valuable information and insight allows you to maximize profitability while improving customer satisfaction.

This module allows you to track and check quality on the basis of quality parameters and benchmarks that you set for your business and industry. The Resolv Quality Control Module has been designed to track quality control at the Purchasing Module, Production Module and for Inventory Transfers. It will also track quality control during stock movements like Good Receipt, Good Issue and Sales Returns.

Developed specifically for SAP Business One, Resolv Quality Control seamlessly lives within your SAP Business One system. Users have access to a robust QC system without having to learn a new system or switch programs to access this vital information.

**Resolv Mobile Quality Control** gives you the same functionalities as Resolv Desktop QC, all from a smartphone or tablet. Having the ability to conduct quality control testing tasks on your smart device prices unprecedented flexibly and efficiency to this important process.

## Core Features and Functionality

The Resolv Quality Control module allows organizations to setup quality parameters to meet your customer's and industry quality standards. Once quality parameters are set in the Quality Control module, the process of tracking and checking quality becomes standardized. Increased quality becomes increased profits.

- Flexible Parameter Definitions
- Rejection Reasons
- Parameter Mappings
- Testing Tools
- Optional Mobile QC

### **Key Features**

Quality Control is applicable on the following screens:

- GRPO
- Receipt from Production
- Good Receipt
- Sales Return
- Inventory Transfer

#### Setup and Configuration

- Quality Control Configuration
- Parameter definition
- Parameter mapping
- Rejection reason
- Testing Tools

#### **Quality Control Processing**

- Pending Inspection
- Pending Disposition

#### Reports

- Inspection Conforming
- Inspection Non-Conforming

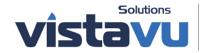

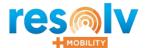

## resolv Quality Control

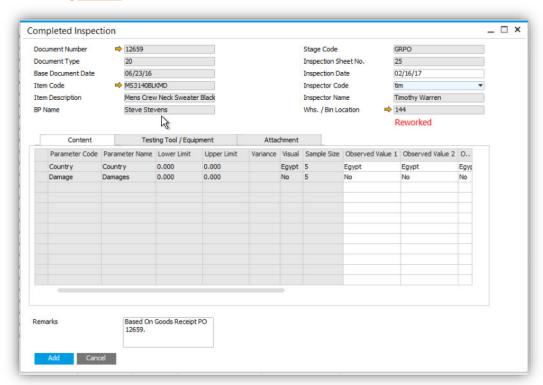

Inspection details can be entered within their existing SAP Business One, providing users a single-entry point to capture testing methods and results within their QC process.

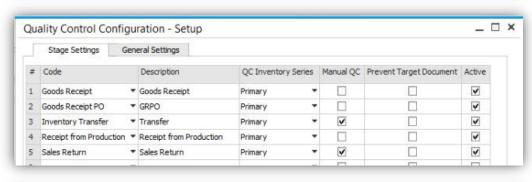

QC processing can be created by Vendor, Customer, Item for inbound and outbound SAP transactions.

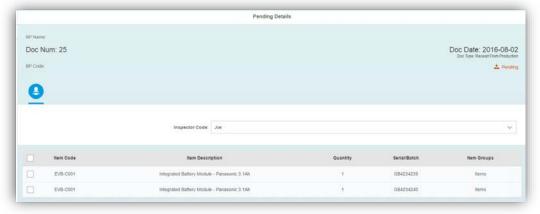

QC testing processes can be completed on mobile devices such as tablets and smartphones.

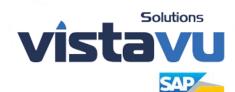

VistaVu Solutions Inc. #3310, 605 5th Ave SW Calgary, AB, T2P 3H5 403-263-3435

Vistavu@vistavusolutions.com Vistavusolutions.com

VistaVu Solutions Ltd. 15015 Westheimer Suite D3 - 170 Houston, TX 77082